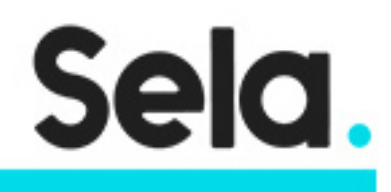

J5

# Advanced java

college@sela.co.il

03-6176666

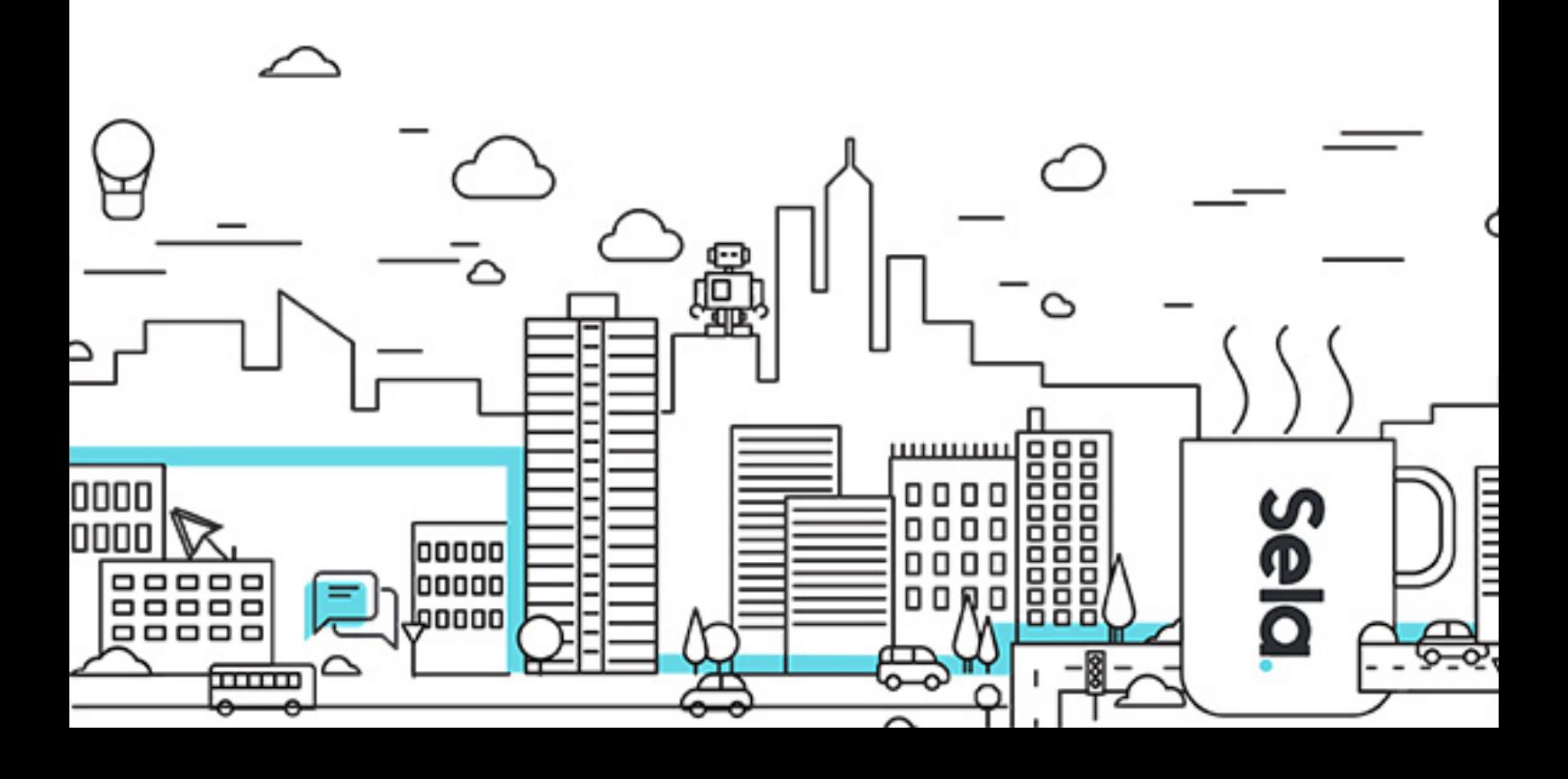

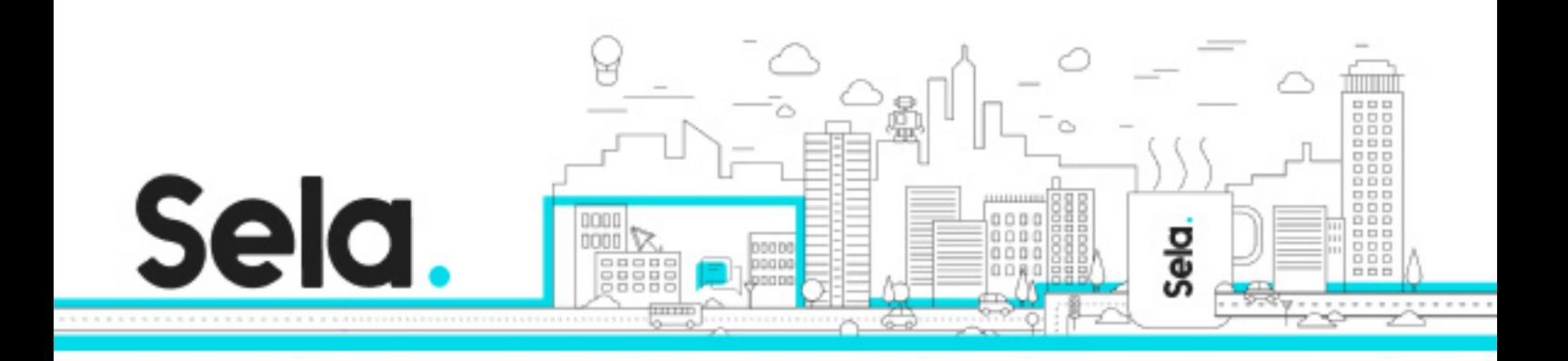

# **Advanced java**

J5 - Version: 2

# **1** 3 days Course

#### **Description:**

Java is more than programming language; it's an eco-system that contains a lot of technologies and frameworks that simplify the development in java. The java advanced course contains important frameworks from the java language itself and some other popular frameworks that add new concepts and capabilities to the java development. This hands on course will practice you on these frameworks and will extend your box tool in java development.

#### **Intended audience:**

This course is designed for Java programmers, team leaders, and software project managers

#### **Prerequisites:**

basic knowledge in java Basic knowledge in C/C++ is advantage basic knowledge of SQL is required

### **Objectives:**

The students will learn the java connection to the database The students will learn the java connection to other java process with RMI The students will learn the java service seperation with OSGI The students will learn aspect oriented programming with AspectJ The students will learn enterprise scheduling with quartz

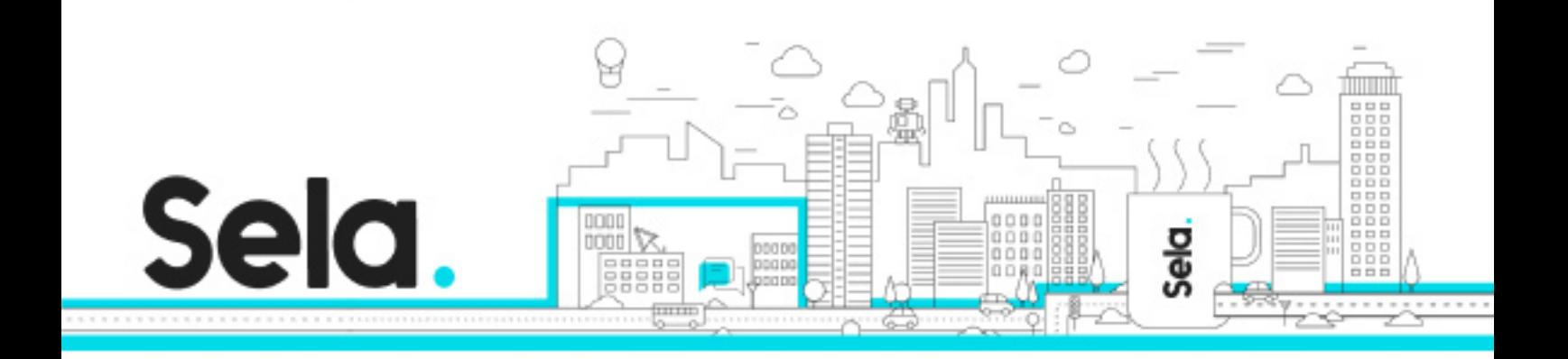

## **Topics:**

Distributed programming using RMI

- RMI architecture
- Defining and implementing remote interfaces step by step example
- RMI callback
- RMI over IIOP Appendix
- RMI security Appendix
- RMI Lab

# JDBC

- Introduction to JDBC 3.0
- Types of JDBC drivers
- Executing statements, prepared statements and callable statements
- Row sets
- JDBC Transactions
- Save points
- Isolation Levels
- The javax.sql package Appendix
- JDBC Lab

JNI – Java Native Interface

- What is JNI?
- The "native" Keyword.
- The javah process.
- Invoking native methods.

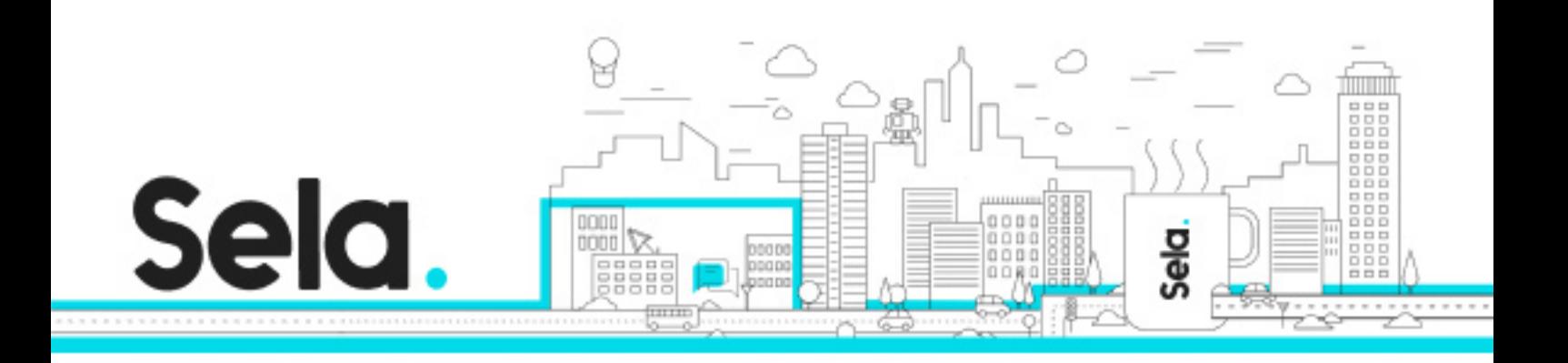

- Passing arguments to native methods.
- Objects, Arrays and Strings.
- Local and Global references.
- Callbacks methods' id and fields' id.
- Handling Java errors (exception handling).
- Threads.
- Performance issues
- JNI Lab

#### Introduction to OSGI

- What is and Why OSGi?
- OSGi Architecture
- Starting OSGi runtime
- Bundle
- Installing and starting a bundle
- Services

## AOP with AspectJ

- AOP oveview
- AspectJ
	- º AspectJ overview
	- º AJDT
- AspectJ language & API
	- º Points
	- º Advice
	- º Aspects
	- $9$  API
- AspectJ lab

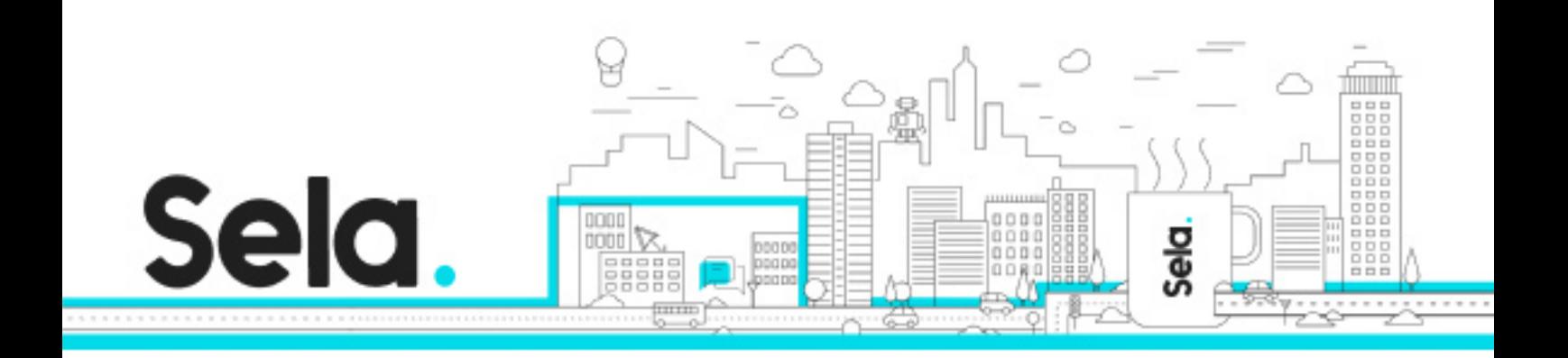

• Appendix 2. References.

Quartz scheduler

- Quartz overview
- Jobs
- Triggers
- Advanced Topics
- Quartz Lab